# **EPICS Archiver Appliance**

\*Work is supported by the U.S. Department of Energy, Office of Science under Contract DE-AC02-76SF00515 for LCLS I and LCLS II.

*Murali Shankar, Luofeng Li\* SLAC National Accelerator Laboratory, Menlo Park, CA 94025, U. S. A. Michael Davidsaver Brookhaven National Lab, Upton, NY 11973, U. S. A. Martin Konrad*

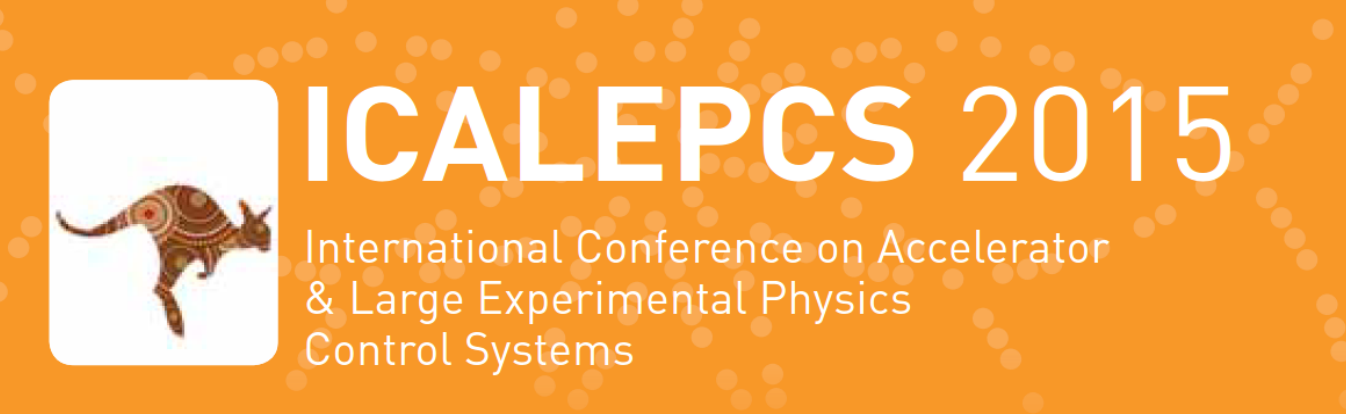

17-23 OCTOBER 2015 MELBOURNE AUSTRALIA

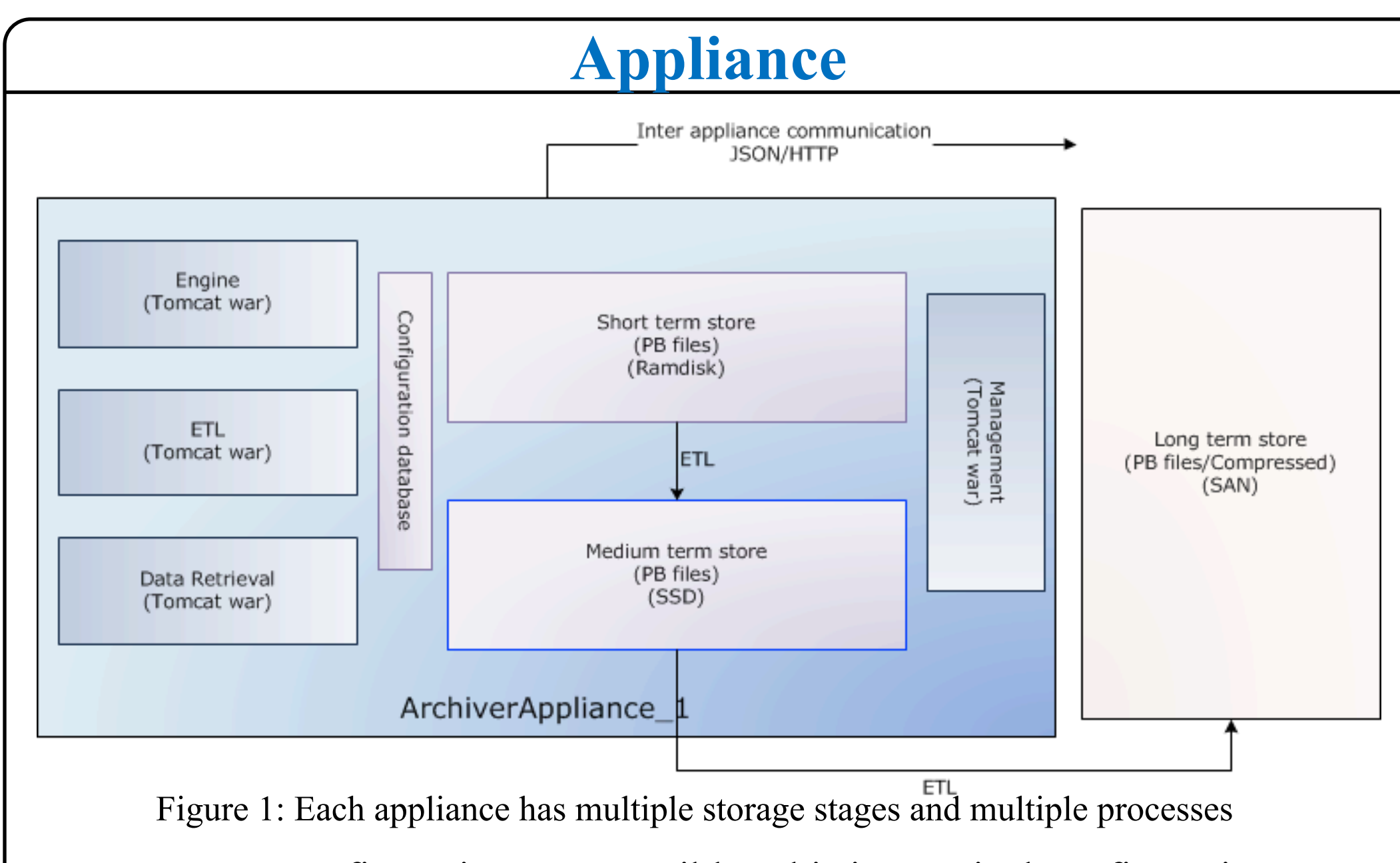

 $b$ le<br> $b$ le<br> $b$ -3 Many storage configurations are possible. This is a typical configuration. ✓ Short term store - The most recent 2-3 hours of data; typically a RAM disk.

- ◆ Medium term store The most 2-3 days of data; 15k SAS drives.
- ✓ Long term store The rest of the data.
	- $\blacktriangleright$  At SLAC, this is bulk storage (with tape backups) that we rent; this is a GPFS filesystem located elsewhere and is mounted over NFS.
	- ◆ At MSU, this is a NetApp alliance with 2.8 TB of storage.

 $\blacktriangledown$  Mgmt – Executes business logic, manages the others and holds runtime configuration state.

new functionality that was not possible before. This paper presents an overview of the system and shares some of our experience with deploying and managing it at our facilities.

*Facility for Rare Isotope Beams, Michigan State University, East Lansing, MI 48824, USA.* 

Each appliance has 4 processes; these are J2EE WAR files deployed on separate Tomcat containers.

> ed<br>p t<br>eri Each datastore is handled by a plugin; the default PlainPBStoragePlugin uses Google's Protocol Buffers; which provides future proof serialization. ✓ Each EPICS V3 DBR type is mapped to a distinct PB message. ✓ V4 NTScalars+NTScalarArrays map to their V3 counterpart PB messages. ◆ All other V4 types map to a generic PB message. ✓ On average, a PB ScalarDouble consumes about 21 bytes Data is stored in chunks; each chunk contain serialized PB messages ✓ One message per archive sample ✓ One sample per line. ✓ Sorted by their record processing timestamps (guaranteed) The chunk key is enough to identify the boundaries of the contained data; for example, *EIOC/LI30/MP01/HEARTBEAT*:*2012\_08\_24\_16*.pb. ✓ The *PV Name*  ◆ The time partition of the chunk (partition boundaries are strictly enforced) The PlainPBStoragePlugin uses NIO.2 ✓ One file per chunk ✓ Use NIO.2 to store in alternate key-value store

#### **Data Retrieval Installation Abstract**  Plugins for CS-Studio and ArchiveViewer + new bundled HTML5 viewer. System requirements - Server class machine + Recent versions of The EPICS Archiver Appliance was developed by a collaboration of ✓ Linux **WINDOW SIZE:**  $1 \text{ year}$  1 month  $2 \text{ w}$  1 w  $2.5 \text{ d}$  1 d  $1 \text{ d}$  18 h 12 h 8 h 4 h 2 h 1 h 30 m 10 m 5 m 1 m 30 s END: 20 SLAC, BNL and MSU to allow for the archival of millions of PVs, mainly ✓ Java Tseries focusing on data retrieval performance. It offers the ability to cluster appliances ✓ Tomcat and to scale by adding appliances to the cluster. Multiple stages and an inbuilt  $C_{\text{plot}}$ ✓ A browser process to move data between stages facilitate the usage of faster storage and the H-gram Other requirements ability to decimate data as it is moved. An HTML management interface and Data  $\checkmark$  MySQL – for config. scriptable business logic significantly simplify administration. Well-defined ly<br>es<br>ate Installation using customization hooks allow facilities to tailor the product to suit their ✓ Puppet modules – makes installation a breeze requirements. Mechanisms to facilitate installation and migration have been ✓ Some scripts developed. The system has been in production at SLAC for about 2 years now, at ✓ Quickstart – Quick setup to evaluate 5.45 MSU for about 2 years and is heading towards a production deployment at BNL. 5.44 At SLAC, the system has significantly reduced maintenance costs while enabling Name Lab # PVs GB per day Years #appliance

✓ Engine - Establishes EPICS CA monitors and writes data into STS.

- ✓ Mean
- ✓ Median
- **Standard deviation**
- ✓ Others
- Use these same operators to
- ✓ Precompute as part of ETL speed up response.
- Decimate as part of ETL reduce data as it ages.

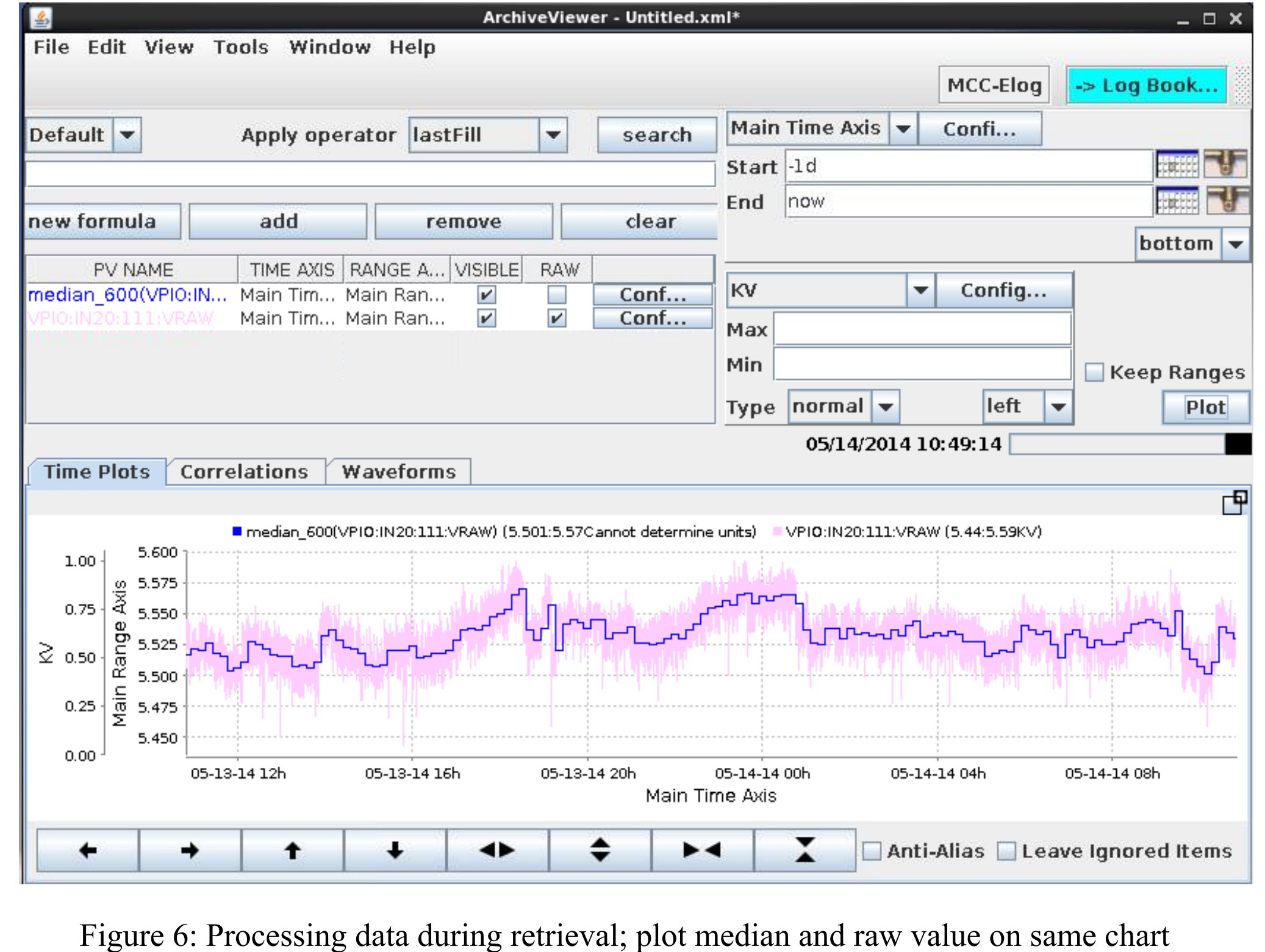

✓ ETL - Moves data from the STS to the MTS and from the MTS to the LTS. ✓ Retrieval – Stitches data from all the stores to satisfy data retrieval requests.

> Requests are categorized in terms of their time span (endtime – starttime) Over 75% of requests are for  $\leq 1$  day and complete within 100ms (average)

Time spans of up to a week take an average of 250ms

Time spans of a year with data reduction can complete in a couple of second ◆ At runtime, binning over 30 million samples into about 8000 samples.

Each appliance has its own MySQL configuration database. Communication is mostly JSON/HTTP.

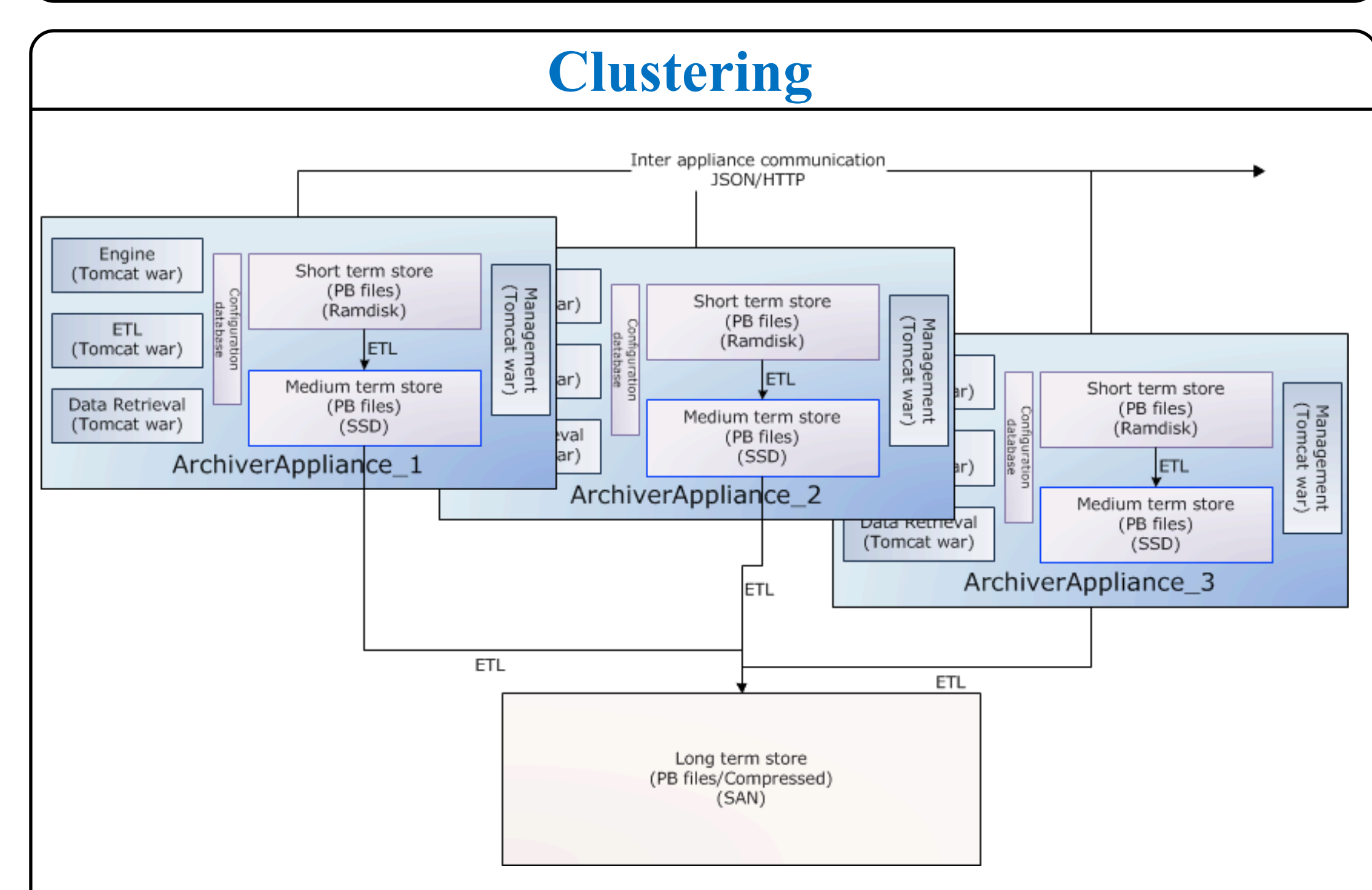

Figure 2: An installation is a cluster of appliances. Scale by adding appliances. In this setup, all appliances use the same LTS. However, you can also have each appliance use a separate LTS. The architecture is shared nothing.

Data retrieval over HTTP in multiple formats; URL has just pvName + times. ✓ JSON

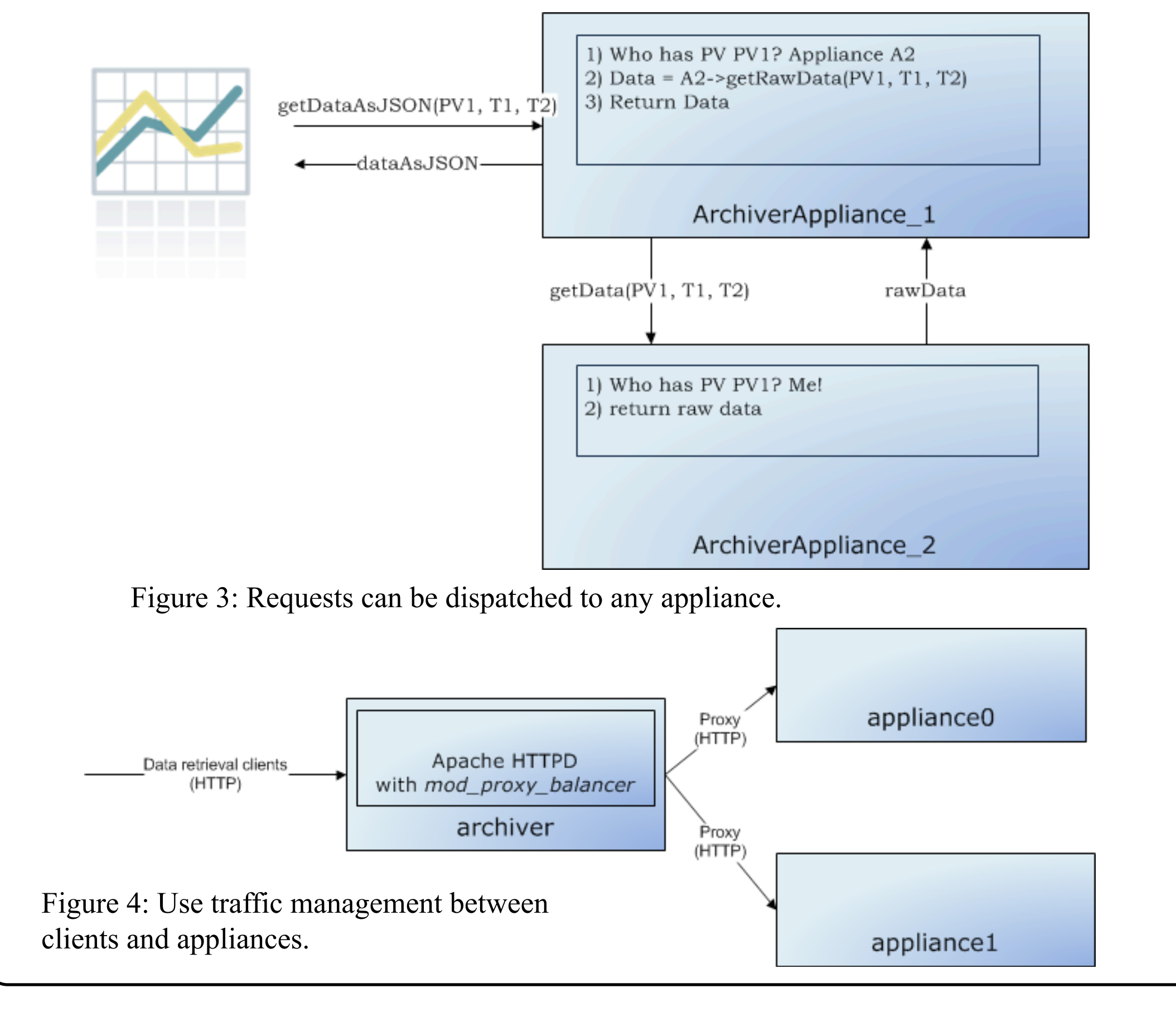

Listing1: Each PV's config includes a list of data stores.

Figure 5: HTML5 viewer (in development)

Support for processing the data during retrieval using post processors.

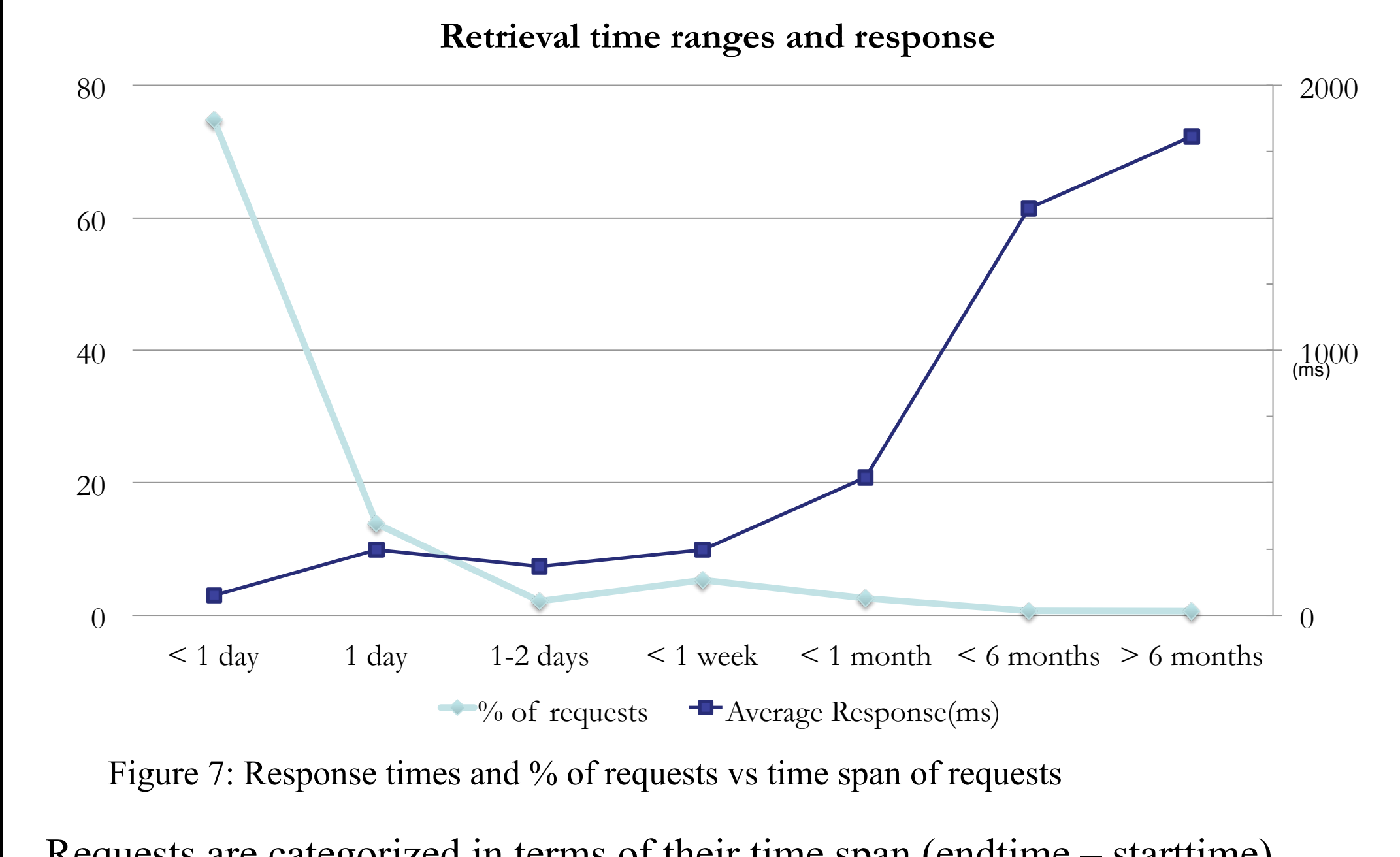

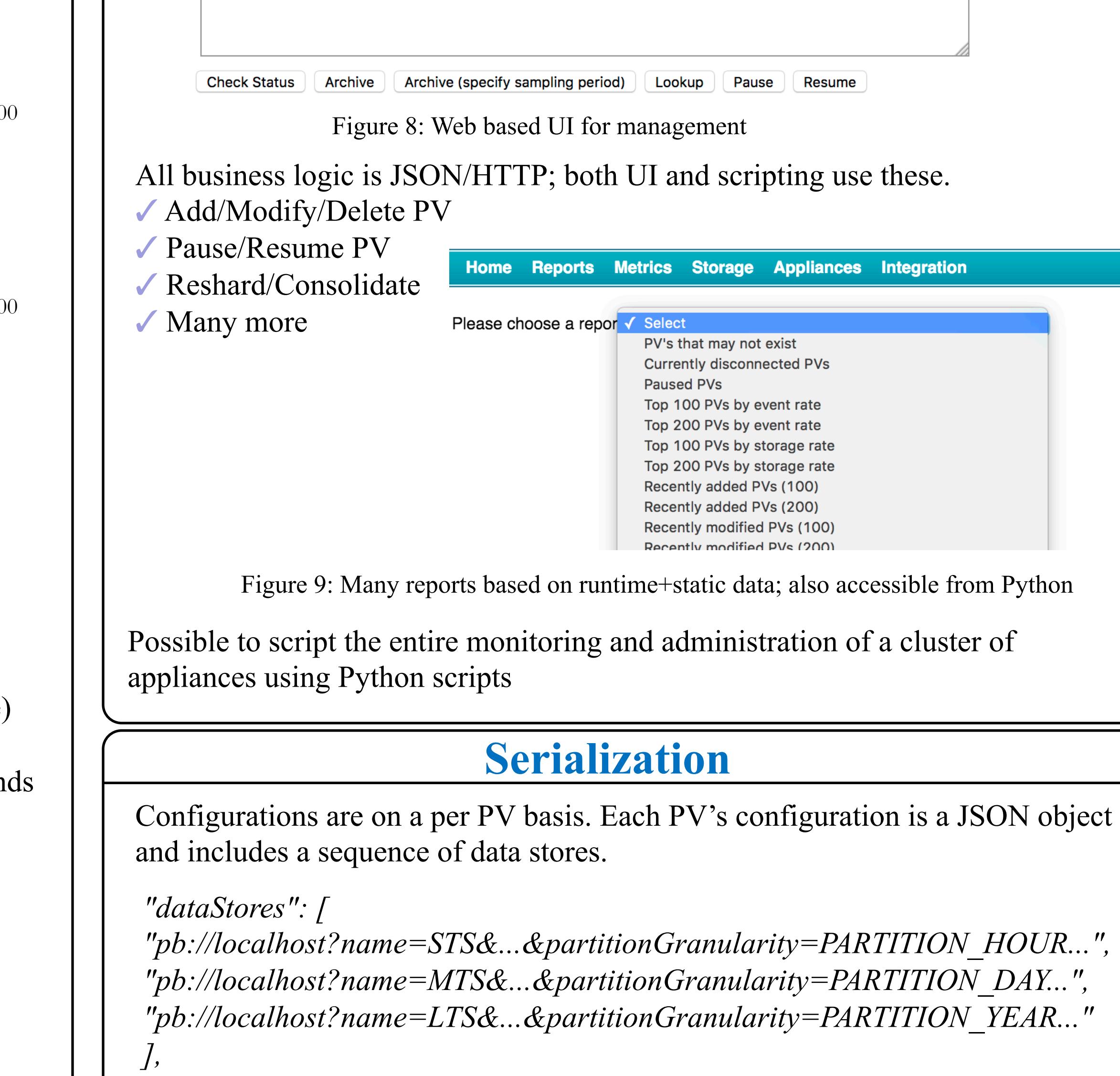

- ✓ CSV
- ✓ MAT ✓ RAW
- 
- ✓ TXT
- ✓ SVG

✓ Easy to add new MIME types. Common client tools

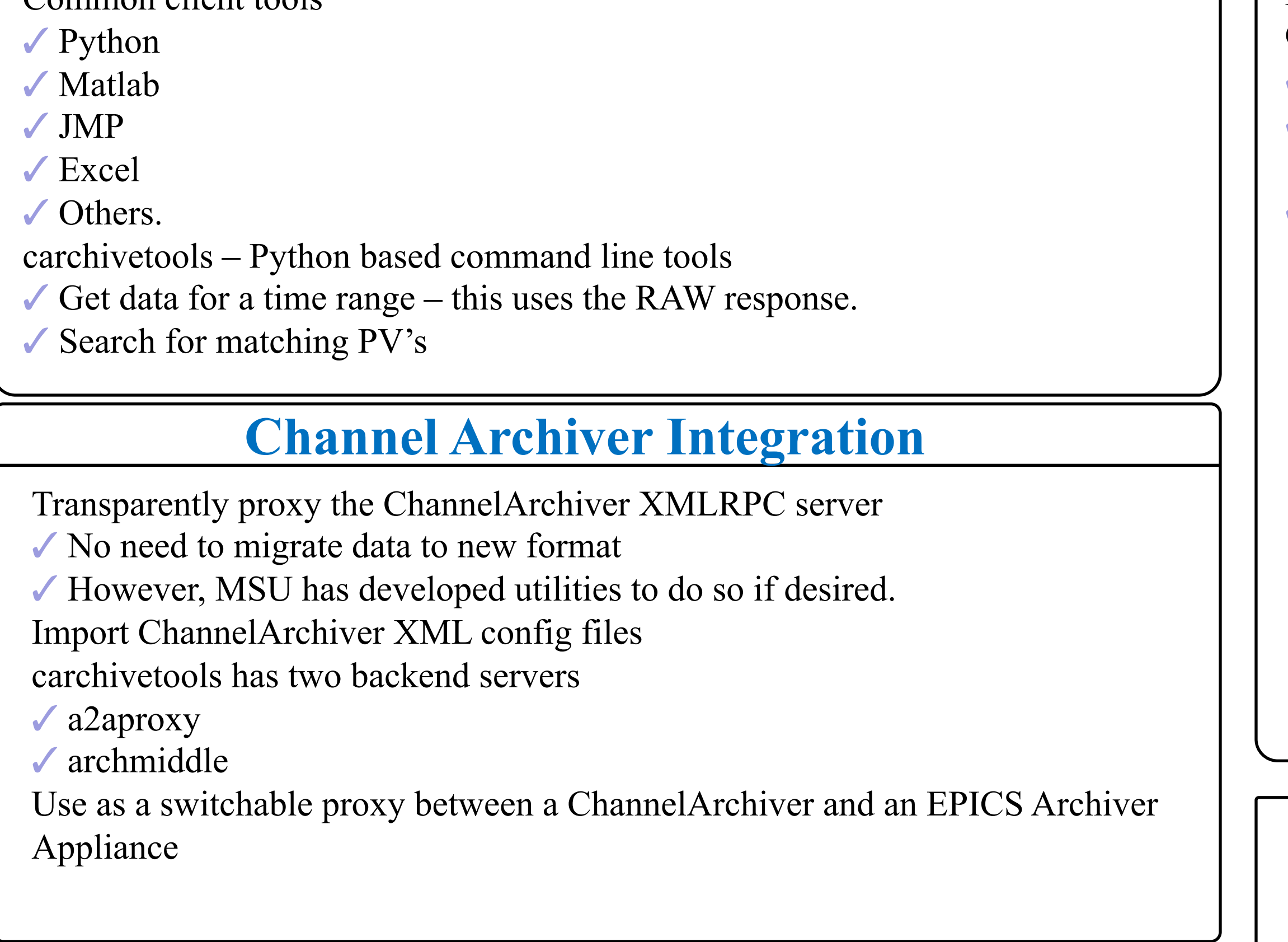

## **Archive PV workflow**

- When users add a PV to the archiver, we
- ✓ Measure event rate/storage rate
- ✓ Get RTYP, NAME, ADEL, MDEL etc
- **✓ Get RTYP, NAME, ADEL, MDEL etc**<br>✓ Call installation specific policy (Pythe<br>✓ Policy makes configuration decisions ✓ Call installation specific policy (Python script)
- 
- ✓ Use capacity planning to assign PV to an appliance in the cluster
- ✓ Start archiving
- Archive fields HIHI, LOLO as part of regular PV

### **Administration**

**EPICS Archiver Appliance for FACET** 

#### Home Reports Metrics Storage Appliances Integration

This is the archiver for FACET. If you have any questions, please contact Murali Shankar or Jingchen Zhou. To check the status of or to archive some PV's, please type in some PV names here.

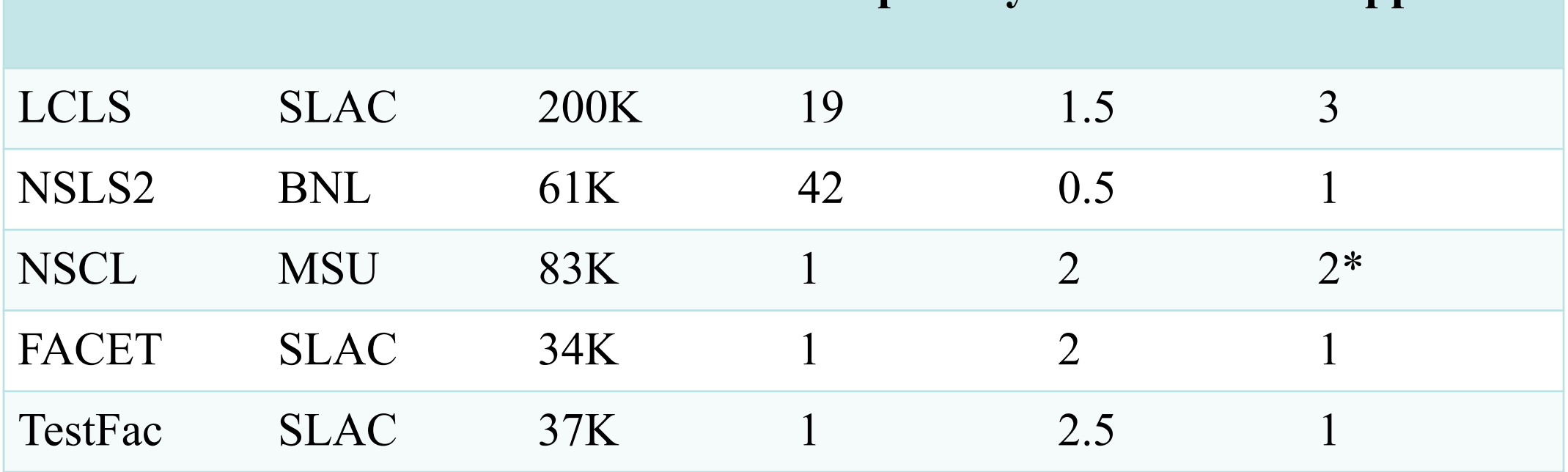

Table 1: Production facilities; note NSCL uses 2 appliances for redundancy